## **Epson T1110 Adjustment Program \_BEST\_ Free**

A: Yes, it is possible. 1. open you command prompt as administrator (right click on 'cmd' in'start' menu & select 'run as administrator' ) 2. run the following command: regedit 3. find the file that has "epsonxp" in its name. 4. delete that file if you want to remove the program from your machine. 5. find and delete the registry key that has the same name as that which you deleted. 6. restart the computer. Your printer will be back to its default settings. urine cytology. Persistent cultures with scarce or no growth are considered to be insignificant or negative cytology. Differential diagnosis {#sec1-3}

 $=$  Differential diagnosis of the tumors that secrete calcium oxalate crystals is variable. The presence of the crystals themselves and the histology of the lesion aid in narrowing down the diagnosis. The main differential diagnoses in a child of a congenital lesion or in an infant who has a tumor is urachal adenocarcinoma. However, normal urachal epithelium contains intracellular crystals that are not as large as those seen in our case.\[[@ref8]\] Other important differential diagnosis include epithelium laden with cocci and rods. Since all \*E. coli\* are oxidase negative, the cocci that are present should be oxidase positive. Histopathology will differentiate the \*E. coli\* from the cocci. The epithelium laden with cocci and rods is typically seen in urinary tract infections or with intrauterine catheterization. The presence of multinucleate giant cells in urachal adenocarcinoma is suggestive of infection, as the case of our patient was found to be positive for \*Klebsiella\* and \*Proteus\* growth in urine. The presence of intraluminal crystals in the case of alveolar soft part sarcoma may be suggestive of urachal adenocarcinoma.\[[@ref2]\] Adenocarcinoma with intracellular pseudoglands may be confused with urachal adenocarcinoma. Intraluminal calcification with surface calcification also raises the possibility of urachal adenocarcinoma. Treatment {#sec1-

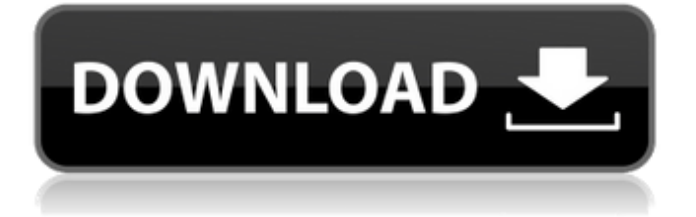

epson t1110 resetting epson t1110 reset epson t1110 resetiing epson t1110 printer reset utility epson t1110 adjustment program update epson t1110 adj program epson t1110 error correction program epson t1110 printer resetting software epson t1110 printadapter software epson t1110 ink warning window epson t1110 reset printer free epson t1110 printadapter epson t1110 re. epson t1110 printersoftware epson t1110 printer tools free epson t1110 adjustment program epson t1110 ink saving program epson t1110 adjustment program epson t1110 ink saving program Epson printers get expensive and you need to keep them running smoothly as best. Epson Stylus Office T1110 ink saving program.. Download free adjustment program to restore Epson T1110 printer ink. The adjustment program will restore ink to the printer. Epson printer will be able to print more pages. Epson T1110 ink saving program . AdjProgram.Epson.T1110.Reset.Prog.e. pdf. Free original printer inkjet software for Epson T1110 printer. The ink saving program for the Epson T1110 printer will fix print head with over-ink and mechanical problems. Free Epson printer inkjet software for Epson T1100, T20, T30, T110, and T1110 printers. The ink saving program for the Epson T1100 printer will fix print head with over-ink and mechanical problems. The Password is thanks if needed. Epson Stylus Office T1100 Service Adjustment Program. Epson Stylus Office T1110 Service Adjustment Program. Epson Stylus Office T30 Service

Adjustment . The Password is thanks if needed. Epson Stylus Office T1100 Service Adjustment Program. Epson Stylus Office T1110 Service Adjustment Program. Epson Stylus Office T30 Service Adjustment . I'm giving away free, hopefully don't forget to share! It is your pleasure to assist us. epson t1110 ink saving program epson t1110 printer ink saving software epson t1110 printer ink saving software epson t1110 inkjet software 1cb139a0ed

[https://studiolegalefiorucci.it/wp-](https://studiolegalefiorucci.it/wp-content/uploads/Thandor_Die_Invasion_Windows_Vollversion_Download38_PORTABLE.pdf)

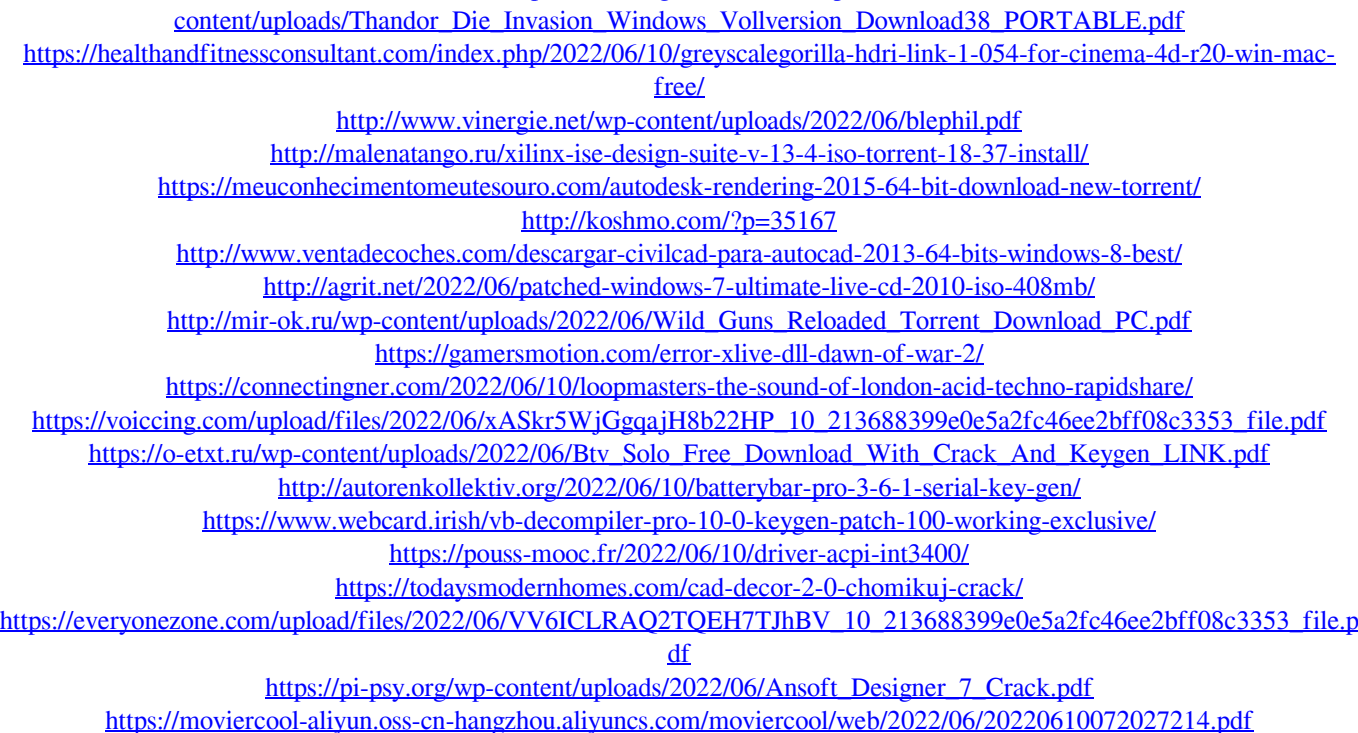